# Two Point Campus cheat sheet

#### **General**

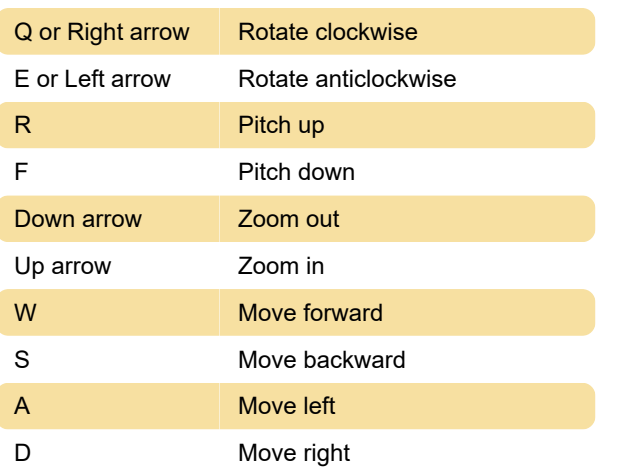

# **Cursor**

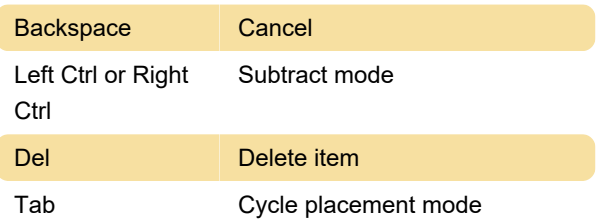

## Hud

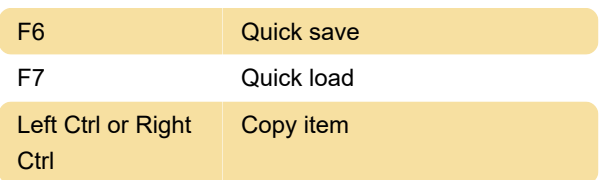

## Time

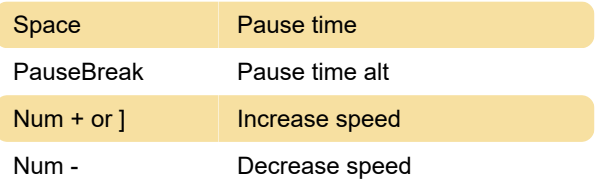

Last modification: 8/15/2022 11:17:30 AM

More information: [defkey.com/two-point-campus](https://defkey.com/two-point-campus-shortcuts)[shortcuts](https://defkey.com/two-point-campus-shortcuts)

[Customize this PDF...](https://defkey.com/two-point-campus-shortcuts?pdfOptions=true)